SAP ABAP table FICOT CONDDIFF {Assignment Condition - Differentiation}

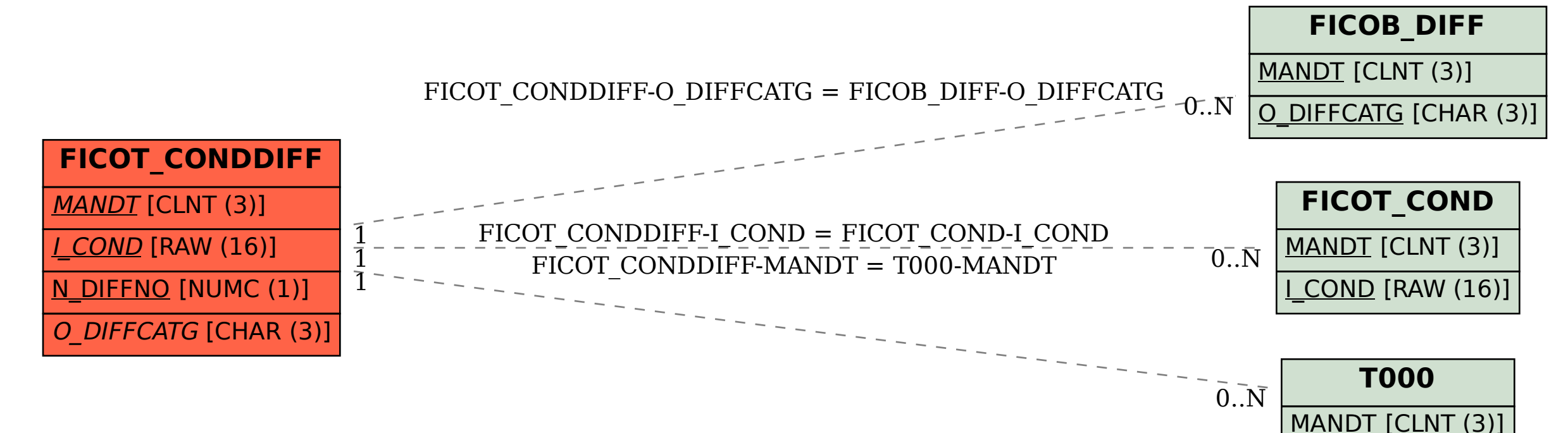